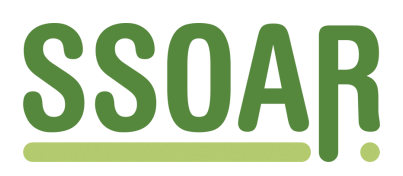

### **Open Access Repository [www.ssoar.info](http://www.ssoar.info)**

### **EU-SILC Tools: eusilcpanel - first computational steps towards a cumulative sample based on the EU-SILC longitudinal datasets**

Borst, Marwin

Veröffentlichungsversion / Published Version Arbeitspapier / working paper

**Zur Verfügung gestellt in Kooperation mit / provided in cooperation with:**

GESIS - Leibniz-Institut für Sozialwissenschaften

#### **Empfohlene Zitierung / Suggested Citation:**

Borst, M. (2018). *EU-SILC Tools: eusilcpanel - first computational steps towards a cumulative sample based on the EU-SILC longitudinal datasets.* (GESIS Papers, 2018/11). Köln: GESIS - Leibniz-Institut für Sozialwissenschaften. <https://doi.org/10.21241/ssoar.57347>

**Nutzungsbedingungen:**

*Dieser Text wird unter einer CC BY-NC Lizenz (Namensnennung-Nicht-kommerziell) zur Verfügung gestellt. Nähere Auskünfte zu den CC-Lizenzen finden Sie hier: <https://creativecommons.org/licenses/by-nc/4.0/deed.de>*

#### **Terms of use:**

*This document is made available under a CC BY-NC Licence (Attribution-NonCommercial). For more Information see: <https://creativecommons.org/licenses/by-nc/4.0>*

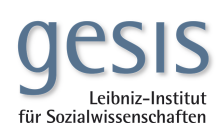

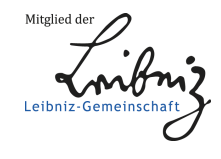

Diese Version ist zitierbar unter / This version is citable under: <https://nbn-resolving.org/urn:nbn:de:0168-ssoar-57347-2>

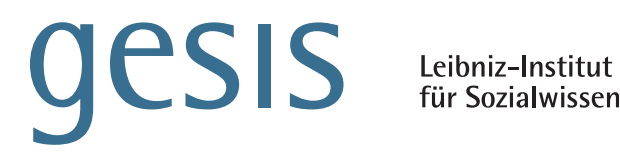

für Sozialwissenschaften

# GESIS **Papers**

## **2018|1 1**

### **EU-SILC Tools: eusilcpanel**

**First computational steps towards a cumulative sample based on the EU-SILC longitudinal datasets** 

*Marwin Borst*

GESIS Papers 2018|**11**

### **EU-SILC Tools: eusilcpanel**

**First computational steps towards a cumulative sample based on the EU-SILC longitudinal datasets** 

*Marwin Borst*

#### **GESIS Papers**

GESIS – Leibniz-Institut für Sozialwissenschaften Postfach 12 21 55 68072 Mannheim Telefon: (0621) 1246 - 469 Telefax: (0621) 1246 - 100 E-Mail: gml@gesis.org

*Marwin Borst*, ex-Department of Statistics, University of Rome "La Sapienza" E-Mail: marwin.borst@live.it

ISSN: 2364-3781 (Online) Herausgeber,<br>Druck und Vertrieb:

GESIS – Leibniz-Institut für Sozialwissenschaften Unter Sachsenhausen 6-8, 50667 Köln

#### **Abstract**

The European Union Statistics on Income and Living Conditions (EU-SILC) covers a wide array of variables collected from households by the Member States. Among others, EU-SILC contains panel data that follows a rotational design. Each year, Eurostat publishes a series of separate datasets covering only up to 4 years, even though it has been collecting data since 2003. "eusilcpanel" is a script (download: https://www.gesis.org/gml/european-microdata/eu-silc/) in the form of a Stata package (eusilcpanel.ado; eusilcpanel.sthlp; totalpopulation.dta), that is able to merge these chunks of data into one cumulative dataset (separately for the D-,H-,R- and P-data). The script makes the EU-SILC panel more accessible to researchers in the vast majority of cases, but it can't deal with data from all countries.

#### **1 Introduction**

Each year, more than 500.000 surveyed individuals make EU-SILC one of the world's biggest data collection efforts. Around thirty countries are involved directly in gathering and elaborating observations which leads to a challenging level of complexity. Eurostat releases the results in separate chunks of data covering up to four years. Assembling datasets that cover longer periods of time by hand is a tedious task. There are not many examples of this approach, such as the one made by Engel and Schaffner (2012). Today, many publications use only small portions of the EU-SILC longitudinal dataset, and it remains under-appreciated with respect to similar sources (Eiffe and Till, 2014).

What follows is an attempt to build a tool that is able to provide a single longitudinal dataset (separately for the D-, H-,R- and P-File) that includes all observations ever collected by EU-SILC. It has the aim of harnessing the potential of more than 6 million comparable observations collected in around 30 European countries from 2003 to 2015. To do so, we use a Stata script that automates the process.

The following paragraphs first highlight some characteristics of the EU-SILC panel that are crucial to building a single dataset. Second, we discuss how datasets from each release can be merged from a theoretical point of view. Then, we suggest how weights should be adjusted. Finally, we describe a Stata script based on these ideas and look at how it performs. We also provide some examples that facilitate the use of the script in practice. The script can be downloaded on <https://www.gesis.org/gml/european-microdata/eu-silc/> (EU-SILC Tools).

#### **2 Essential practical information about the EU-SILC datasets**

The longitudinal data for EU-SILC is collected following an "integrated" or "rotational" design (p. 16 Eurostat 2015). This means that each country's sample consists of four sub-samples. Each of those subsamples is observed for four years before it is dropped and a new sub-sample takes its place. In particular, each year one sub-sample leaves the sampling while another one is added (see [Figure 1\)](#page-7-0). The reason behind this choice is that the integrated design minimizes practical issues (referred to as "friction") linked to extended periods of following the same households, such as dropouts.

Each year, the EU Member States send Eurostat a file containing only the most recent observations plus past observations of the sub-samples ("rotational groups"), that are still "active". Looking at [Figure](#page-7-0)  [1,](#page-7-0) that would be the observations contained in the grey boxes from *T* to *T-*3. The data contained in box 1 is published as part of the cross-sectional dataset instead, and therefore is not contained in the longitudinal one.

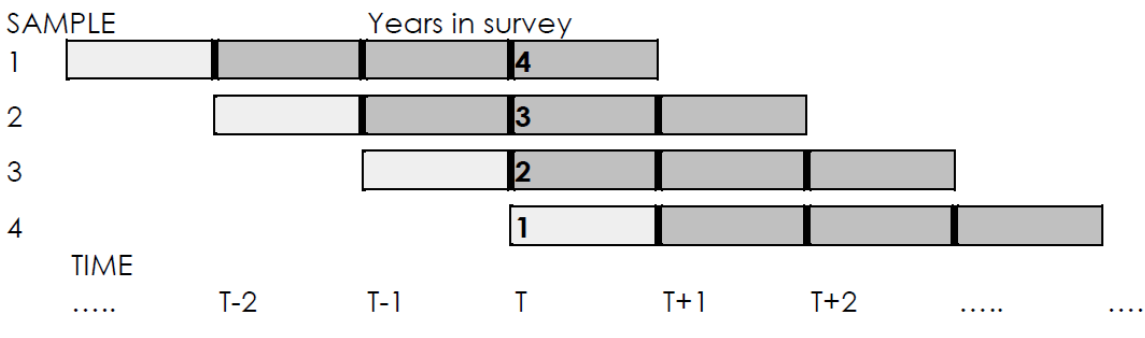

#### SUCCESSIVE PANELS OF LIMITED DURATION

<span id="page-7-0"></span>*Figure 1:* The rotational design. Source: Eurostat, 2015

Each year, the EU-SILC dataset is distributed in four comma separated values (.csv) files, for example for the year 2013:

- 1. UDB\_l13**D**\_ver 2013-2 from 01-01-2016.csv
- 2. UDB\_l13**H**\_ver 2013-2 from 01-01-2016.csv
- 3. UDB\_l13**R**\_ver 2013-2 from 01-01-2016.csv
- 4. UDB\_l13**P**\_ver 2013-2 from 01-01-2016.csv

They differ from each other by the letters *D*, *H*, *P*, and *R*:

- 1. The *D* file is a household register, i.e. it contains data about households that were known before the survey, such as household ID, country, region, year of survey, and so on.
- 2. The *H* file contains all data that has been collected on a household level during the surveys, such as total gross household income and housing costs. There are some households that are

present in the register *D*, but then didn't participate in the surveys, so they are missing in the *H* file.

- 3. The *R* file contains data from the members of the households in *H*. This data has been collected on a household basis as well. It contains similar values with respect to the *D* file, but has more variables.
- 4. The *P* file contains data that has been collected on an individual level: some individuals are invited to participate in a second survey to collect more data.

Within one release, household and individual datasets are linked between each other through identification numbers that indicate the household an individual is part of. The same IDs can also be used to merge data from the register files with the collected data. So, a household identified by the household ID (*hid*) in *D* can be found again in the *H* file. In the *R* file, we may find the individuals being part of that household, i.e. the individuals that share the same *hid*. In the *P* file are individuals from the *R* file [\(Figure 2\)](#page-8-0).

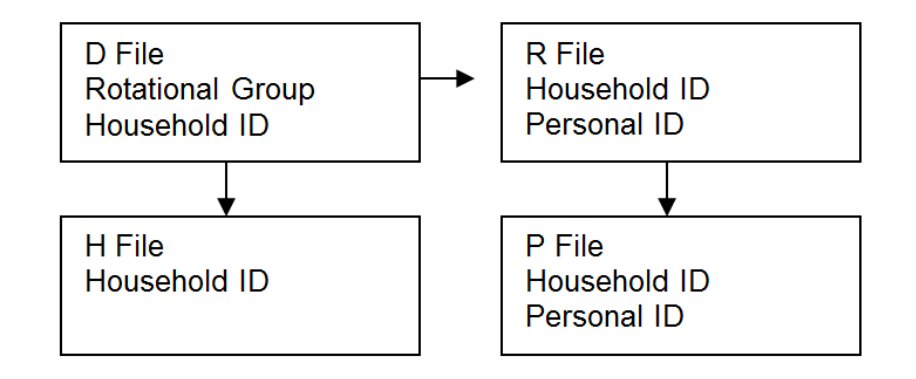

<span id="page-8-0"></span>*Figure 2:* links between the datasets contained in each release

Information regarding rotational groups is contained only in the *D* file. This means, that if an analyst wants to select certain data contained in the *P* file pertaining to a specific rotational group, he must merge the *D*, *R* and *P* file to gather all the necessary information in terms of IDs.

As far as numbers of observations regards, not all households listed in the register file (*D*) file, are also listed in the *H* file and their members might not be in the *R* file. Furthermore, not all individuals contained in the *R* file are also in the *P* file.

The household ID (*DB030* in the *D* file, *hid* in the script) is unique for each household within a release in a given country and year in the *D-* and in the *H* file. The *R* file contains data of individuals, so the *hid* doesn't identify a single observation in a given year and country because each household typically comprises several individuals. Neither the personal ID (*pid*) does uniquely identify a single observation in the *R* file because a single individual can be part of more than one household. Only the combination of *country*, *year*, *hid* and *pid* uniquely identifies entries in *R*. In the *P* file the personal ID *pid* does uniquely identify individuals when combined with *country* and *year*. For more on this, see (p.84 Eurostat 2015, "Identification numbers and records of persons").

Hence, a reasonable approach is to select rotational groups according to some criteria (defined later) from the *D* file. Then, one merges the result with the *H* and *R* file to select the data corresponding to those rotational groups. Finally, one merges *R* with *P*.

*Table 1:* files, IDs and uniqueness

| File   | Identification numbers contained in<br>file | Unique identification of observations |
|--------|---------------------------------------------|---------------------------------------|
| D file | rotation_group, hid                         | year & country & hid                  |
| H file | hid                                         | year & country & hid                  |
| R file | hid, pid                                    | year & country & hid & pid            |
| P file | hid, pid                                    | year & country & pid                  |

#### **3 How to build the cumulative dataset: theory**

#### **3.1 Selection of rotational groups explained through examples**

If a country has been taking part in EU-SILC from 2009, its 2014 release should have the following structure in terms of rotation groups [\(Figure 3\)](#page-10-0).

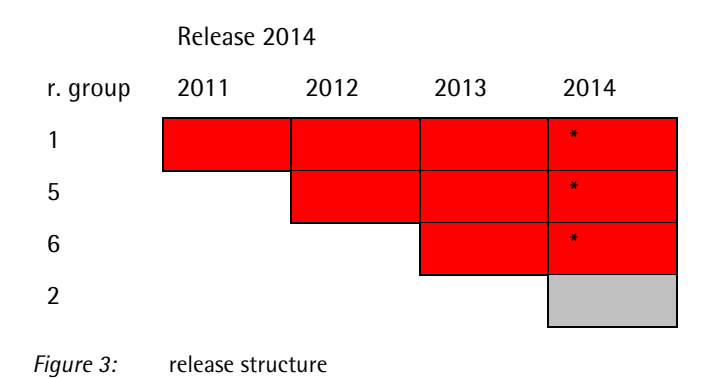

<span id="page-10-0"></span>Group number 2 is not contained in the dataset (light grey box) because it is not a longitudinal sam-ple<sup>[1](#page-10-1)</sup>. To add further data from less recent releases, we want to go to the 2013 release and select the rotation group which was completed in 2013 (group 3), and which would be replaced by the new group 2 in 2014. The selection is done by checking which rotation group contains households with most observations over the years. Next, one would open the release 2012 and get the data from group 4, and so on, moving back in time.

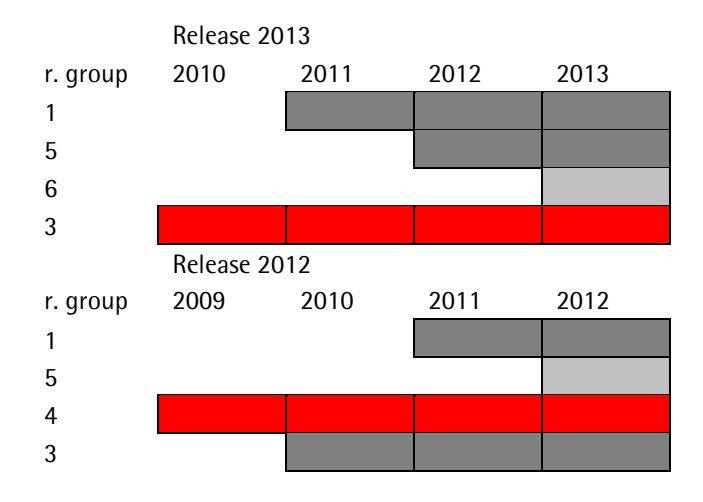

L

<span id="page-10-1"></span> $1$  This will eventually lead to the fact that after having merged data from all years, there will be a drop in observations in the last year. In theory, it should be possible to retrieve the data from the cross-sectional dataset, but in practice it turns out that in most of the countries it is not possible selecting group number 2 from the cross-section and be sure that no observations from other groups are included.

To select the right sub-sample it is best to check which sub samples contain households with most observations, as well as making sure that no rotation group is counted twice by verifying which rotation group has been selected from the more recent release. Continuing the example from above, if a country started participating in EU-SILC in 2009, the selection process would be as follows: the maximum number of observations of households would be 3 in the 2011 release, but only group 7 is selected because group 4 has already been added to the full dataset with release 2012. In the 2010 release, the maximum number of observations is 2, but one may select only group 9, since the others have already been selected before.

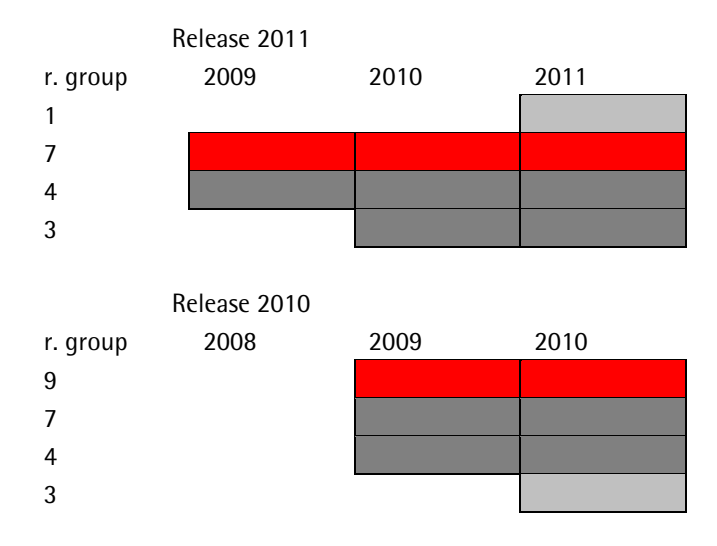

This last selection process is based on comparing the identifier of the rotational group between different releases, which is preferable to the household ID because sometimes observations that had already been collected in earlier releases are dropped in the current release. This is probably due to quality issues in most cases, which is why we assume that the more recent release "overrules" more distant ones. Looking at the example, group 7 might contain 1500 observations for 2008 in the 2010 release, but upon opening the 2009 release we realize that now there are 1800 observations in the exact same cell (group seven, 2008). Thus, there are 300 observations in group 7 that haven't been selected yet, but we still do not want to select them because there is probably a good reason they haven't been reported in

#### **3.2 Scaling of weights**

The EU-SILC panel contains a series of weights that should make sure samples are representative. The documentation (Eurostat, 2015) and Verma (2006) discuss how these weights are calculated. For this work two weights are of interest:

- 1. *RB060*, the so-called "modified base-weight". Each observation in the EU-SILC data set (*R* file) comes with this weight. In the first year of observation it equals the design weight, calibrated and modified to take non-responses into account. The base-weight of the years that follow is given by the previous year's base-weight adjusted for non-response rates.
- 2. *RB064* are longitudinal weights that have been created to be used with datasets made up by one rotational group covering four years (within a given release). They are built with the intent of making sure that this sub-sample is representative of the longitudinal population of

the year in which the rotational group had been surveyed for the first time. *RB064* is reported only during the last year of a rotational group covering four years. It is constant with respect to the year of observation, but varies across individuals. Since both weights are built based on single rotational groups, they can be used to calculate weights for a larger, cumulative sample. *RB060* can be simply rescaled. The same goes for *RB064*, but in this case, one must restrict the merged sample to rotational groups that cover 4 years, which leads to loss of data. Also, *RB064* makes sure that the sample is representative with respect to the longitudinal population of the year in which the rotational group was first surveyed. This means that the final result becomes something resembling a "moving sample", a set of sub-samples representative of different longitudinal populations. Whether this is desirable or can be avoided by building more sophisticated weights is up for debate. In practice, even though *RB064* and *RB060* take on very different values in some cases, on average the difference is not much.

<span id="page-12-0"></span>*Table 2:* Structure of the full sample for a country 2004-2013. The years in the boxes refer to the longitudinal population that is represented by the rotational group.

2004 2005 2006 2007 2008 2009 2010 2011 2012 2013

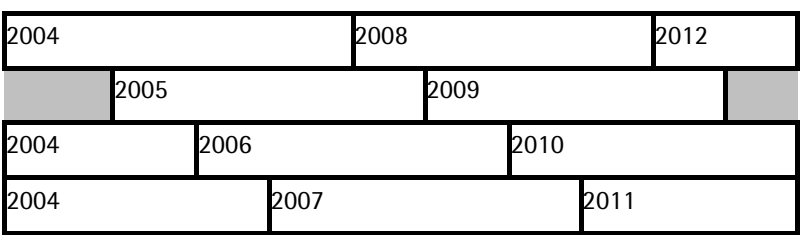

The scaling for *RB060* would consist of multiplying the weight by 1/4, provided there were always four rotational groups for each year in the sample and the starting number of observations was always the same. In reality, this is not the case. Hence, a more flexible approach is to use

$$
\forall \text{country} \; \forall \; \text{year} \quad \text{rscale} = \frac{\sum_{\text{rotation group}} R B 060}{\sum_{\text{country}} R B 060}; \quad R B 060s = \text{rscale} \cdot R B 060;
$$

where *RB060s* is the rescaled weight. *rscale* turns out to be close to ¼ in most cases, except for the "fringes" at the extremes of the cumulative sample where the number of rotational groups drops.

In some countries, the base weight in the *R* file can't be applied directly to data in the *P* file. In these cases, Member States provide a second weight, *PB*080 that can be rescaled in the same way.

The same line of reasoning applies to *RB064* with a minor tweak: as mentioned earlier, *RB064* is reported only in the last year of panel covering four years. So, the first step is to copy *RB064* to all years of all rotational groups that come with *RB064*. Second, analysts should drop all observations with *RB064s* missing to make sure that only rotational groups covering four years are in the sample.

*RB064* can't be used with the data from France: the country reports each release six rotational groups covering four years (instead of one year). Each rotational group stays for eight years (instead of four) in the sample, even though each release covers only four years. As a consequence, *RB064* does not make sure that single rotational groups are representative (in fact, four groups jointly form a representative sample). At the same time, one can't just select all four groups in each release because this would lead to overlapping across different releases due to the rotational groups staying for eight years in the sample.

#### **4 How to build a cumulative sample: practice**

#### **4.1 First: a word of caution**

The initial motivation for this project was to build a Stata Package that would be able to merge all releases in an automated fashion and readily deliver a full panel within hours. Unfortunately, not all countries follow exactly the integrated design as suggested by Eurostat. The Stata script here is the result of a process of trial- and error, i.e. of checking for inconsistencies in the results and then applying fixes to the script.

In the case of Iceland (IS), Norway (NO), and also Luxemburg (LU), an automated approach doesn't work despite of fixes because these countries change their sample design across different releases. Other countries, such as France (FR) and Ireland (IE), come with some issues but they could be overcome by applying minor changes to the script. A (probably non-exhaustive) list of issues we found are provided in the Annex. Finally, we didn't have access to the panel data of Germany, because Germany (up to now) does not release these data (due to data confidentiality reasons).

#### **4.2 System requirements and input preparation**

The script has been tested on a system with an Intel i7-2760QM (quad core) processor, 8GB of RAM, a solid state drive (SSD) with at least 30GB of free space, and running StataMP 13 on Windows 10 Pro. Another operation system might lead to problems with regard to how the script automatically finds and opens files. Lower hardware specifications (except for the mandatory free space on the hard disk) may slow down the execution of the script. The base version of Stata is not sufficient because the merging of the *R* and *P* files goes beyond its pre-imposed limits of working memory ("op. sys. refuses to provide memory" error).

In order to be able to run the script, it is necessary to prepare a folder named "EU-SILC" that contains all the decrypted and un-zipped UDB files from the releases of 2005 until 2015. In most cases the preparation consists in simply putting the unzipped "X L-20XX" folders from the releases into the EU-SILC folder and getting rid of any superfluous files such as documentation. Only the folders from the last (2015) release may require some renaming as they contain "minus DE" and come with no number in the first place. The directory-tree below represents the file structure the final EU-SILC folder should have. The script is indifferent about the part of filenames of the .csv files following "ver", indicated here by "…".

```
C:\...\EU-SILC
   -1 L-2005UDB_L05D_ver….csv
│ UDB_L05H_ver….csv
│ UDB_L05P_ver….csv
        │ UDB_L05R_ver….csv
   ├───2 L-2006
        │ UDB_L06D_ver….csv
        │ UDB_L06H_ver….csv
         UDB_L06P_ver….csv
        │ UDB_L06R_ver….csv
   -3 L-2007
        UDB_107D_ver….csv
        │ UDB_l07H_ver….csv
│ UDB_l07P_ver….csv
│ UDB_l07R_ver….csv
    ├───4 L-2008
        UDB_108D_ver….csv
        │ UDB_l08H_ver….csv
        UDB_108P_ver...csv<br>UDB_108R_ver...csv
             108R ver….csv
   -5 L-2009
        UDB_109D_ver….csv
         UDB_109H_ver….csv
        UDB_109P_ver...csv<br>UDB_109R_ver...csv
             v_{\text{109R}}ver….csv
   -6 L-2010
        UDB_110D_ver….csv
        │ UDB_l10H_ver….csv
        UDB_110P_ver….csv
        │ UDB_l10R_ver….csv
    -7 L-2011
        UDB_111D_ver...csv
        │ UDB_l11H_ver….csv
        UDB_111P_ver….csv
        │ UDB_l11R_ver….csv
    ├───8 L-2012
        UDB_112D_ver….csv
        │ UDB_l12H_ver….csv
        │ UDB_l12P_ver….csv
        │ UDB_l12R_ver….csv
   ├───9 L-2013
        UDB_113D_ver….csv
        │ UDB_l13H_ver….csv
        │ UDB_l13P_ver….csv
        UDB_113R_ver….csv
   -10 L-2014
        UDB_114D_ver….csv
        │ UDB_l14H_ver….csv
        │ UDB_l14P_ver….csv
        UDB_114R_ver….csv
   -11 L-2015
         UDB_l15D_ver….csv
          UDB_l15H_ver….csv
         UDB_l15P_ver….csv
          UDB_l15R_ver….csv
```
Once the EU-SILC folder is ready, one can run the script by saving the files (eusilcpanel.ado, eusilcpanel.sthlp, totalpopulation.dta) in .../ado/personal, typing eusilcpanel in the Stata command window, and inserting the path of the EU-SILC folder, as prompted.

Depending on the system specifications, it will take several hours before the final result is available. The script contains a number of non-critical checks that are handy for troubleshooting, even though they have a negative impact on computational efficiency.

#### **4.3 Some notions about how "eusilcpanel" works**

This paragraph gives a very general description of how the script works. For further details, refer to the comments in the code and the annex.

The script starts by loading the 2015 *D* file; it selects all data from this release, and then generates a series of new variables (see [4.4](#page-16-0) [Output\)](#page-16-0) that are needed further down the road.

Next, it opens the *D* file from the 2014 release and selects those rotation groups that cover most years. It also checks whether a given group has already been selected from the more recent (in this case 2015) release, i.e. whether a given year and rotational group has already been covered. If yes, the rotational group is unselected in the years in question (as happens often in case of France). If not, the rotational group is selected. This is to make sure all data is captured in case of countries that took part in the 2014 release, but not in the 2015 release. Now, the D file in memory (2014) is merged with the more recent *D* file (2015). One final check controls for cases in which the ID of a rotational group has changed across different releases by checking for duplicates in terms of household IDs.

The process above is repeated for all releases, with the only difference that as we move further back in time, the checks described above need to be performed not only with respect to the more recent release, but with respect to two or more more recent releases. The result of this process is the masterD.dta file.

Next, the script chooses from the *H* files households that are in the masterD.dta file. The same applies to the *R* file. Observations in the *P* file are selected based on the content of the masterR.dta file. Finally, the script rescales the weights in *R-*, and then in the *P* file.

#### <span id="page-16-0"></span>**4.4 Output**

eusilcpanel produces four files which are saved in the "11 L-2015" folder: masterD.dta, masterH.dta, masterR.dta, and masterP.dta. They contain the same variables as the respective UDB files. On top of that, they contain some additional values:

year = db010, hb010, rb010, pb010 (year of observation);

country =  $db020$ ,  $hb020$ ,  $rb020$ ,  $pb020$  (country of observation);

*hid* = *db030, hb030, rb040* (household ID) provided by Eurostat/Member States);

*rotation\_group* = *db075*, rotation group ID provided by Eurostat/Member States;

 $\overline{a}$ 

*urtgrp* is an alternative ID for rotational groups that is unique across all countries and releases. It is a string composed of *country*, *rotation\_group* and the last year in which the rotation group was (or will be) active assuming 4 years of observation;

*uhid* is an alternative household ID that is unique across all releases and countries. It is a string composed of *urtgrp* and the household ID hid (db030);

*uhidnum* is a numerical household ID based on *uhid*. Being numerical it can be used with xtset;

*pid* = *rb030* personal ID provided by Eurostat/Member States;

*upid* is a unique personal ID composed by the first 7 places of the unique household ID (*uhid*) and *pid*. Note that *pid* does not uniquely define units in the *R* file because one individual can be part of more than one household at the same time. This means that there are individuals with more than one *upid*  in the *R* file;

*upidnum* is a numerical personal ID based on *upid*. Being numerical it can be used with xtset.

pop is the population size of a country during a given year, sourced from Eurostat<sup>[2](#page-17-0)</sup>;

*rscale* is the sum of base weights (rb060) of a rotational group divided by the sum of base weights of a country;

*rb060s*: base weight (*rb060*) multiplied by *rscale*. These weights can be used as base weights in the merged dataset.

*smwrate60*: is the difference between sum of weights (*rb060s*) and total population size (*pop*) divided by total population size.

*lrscale*: is the sum of longitudinal weights (rb064) of a rotational group divided by the sum of longitudinal weights of a country;

*rb064s*: longitudinal weight (*rb064*) multiplied by *lrscale*. These weights can be used as longitudinal weights in a merged dataset.

<span id="page-17-0"></span><sup>2</sup> [http://ec.europa.eu/eurostat/tgm/table.do?tab=table&language=en&pcode=tps00001&tableSelection=1&footnot](http://ec.europa.eu/eurostat/tgm/table.do?tab=table&language=en&pcode=tps00001&tableSelection=1&footnotes=yes&labeling=labels&plugin=1) [es=yes&labeling=labels&plugin=1](http://ec.europa.eu/eurostat/tgm/table.do?tab=table&language=en&pcode=tps00001&tableSelection=1&footnotes=yes&labeling=labels&plugin=1)

*smwrate64* is the difference between sum of weights (*rb064s*) and total population size (*pop*) divided by total population size.

*pscale*: sum of individual weights (*pb080*) of a rotational group divided by the sum of weights of a country;

*pb080s*: personal weight (*pb080*) multiplied by *pscale*;

*smwrate80*: is the difference between sum of weights (*pb80s*) and total population size (*pop*) divided by total population size.

#### **4.4.1 Output Analysis**

The script is not able to provide a dataset one can use as-is. It provides a set of observations from which analysts may choose subsets that seem to be good samples. What follows are a series of Stata commands that may help to find a good subset.

tab country year produces a table that shows the number of observations of each year and country. It shows how different countries started collecting data at different points of time and is a good starting point for any analysis.

|           |              |             |             | year                     |              |              |         |              |             |         |         |         |         |           |
|-----------|--------------|-------------|-------------|--------------------------|--------------|--------------|---------|--------------|-------------|---------|---------|---------|---------|-----------|
| country   | 2003         | 2004        | 2005        | 2006                     | 2007         | 2008         | 2009    | 2010         | 2011        | 2012    | 2013    | 2014    | 2015    | Total     |
| AT        | $\mathbf 0$  | 11,550      | 13,351      | 15,113                   | 17,035       | 13,935       | 13,882  | 14,373       | 14,184      | 14,193  | 13,519  | 13,182  | 9,386   | 163,703   |
| <b>BE</b> | $\mathbf 0$  | 9,902       | 12,820      | 13,970                   | 15,018       | 14,590       | 14,514  | 14,716       | 14,558      | 14,334  | 15,001  | 14,564  | 9,901   | 163,888   |
| <b>BG</b> | 0            | $\mathbf 0$ | o           | 6,335                    | 8,788        | 11,893       | 14,403  | 15,848       | 17,021      | 14,994  | 12,705  | 12,423  | 8,707   | 123,117   |
| CY        | 0            | o           | 8,506       | 11,322                   | 10,836       | 10,199       | 9,461   | 11,283       | 11,674      | 13,686  | 13,572  | 12,235  | 9,055   | 121,829   |
| cz        | 0            | $\bf{0}$    | 10,333      | 18,050                   | 23,313       | 27.165       | 23,565  | 21,648       | 20,893      | 20,484  | 19,345  | 18,352  | 12,911  | 216,059   |
| DK        | 4,092        | 7,099       | 9,983       | 12,192                   | 10,712       | 9,816        | 9,284   | 8,931        | 8,308       | 8,635   | 9,654   | 11,307  | 9,390   | 119,403   |
| EE        | $\circ$      | 11,665      | 12,222      | 16,272                   | 14,703       | 13,306       | 13,935  | 13,810       | 13,713      | 14,582  | 15,384  | 15,420  | 11,085  | 166,097   |
| EL        | $\mathbf{0}$ | $\mathbf 0$ | $\mathbf 0$ | 4,739                    | 8,463        | 14,072       | 18,323  | 17,913       | 15,463      | 13,768  | 18,039  | 21,166  | 16,585  | 148,531   |
| ES        | $\bf{0}$     | 33,851      | 38,527      | 35,526                   | 35,460       | 36,858       | 37,644  | 37,930       | 35,629      | 34,355  | 32,867  | 32,285  | 23,358  | 414,290   |
| FI        | $\mathbf{0}$ | 15,474      | 19,741      | 18,499                   | 17,639       | 17,062       | 16,266  | 19,755       | 23,627      | 26,019  | 28,717  | 27,910  | 18,975  | 249,684   |
| FR        | $\bf{0}$     | 22,139      | 37,086      | 51,104                   | 65,957       | 66,440       | 69,242  | 72,982       | 74,410      | 77,889  | 54,199  | 40,321  | 22,616  | 654,385   |
| HR        | o            | $\mathbf 0$ | O           | $\overline{\phantom{0}}$ | 0            | $\sim$ 0     | O       | 9,863        | 12,642      | 11,807  | 11,140  | 11,344  | 9,800   | 66,596    |
| HU        | 0            | $\bf{0}$    | 14,567      | 20,291                   | 22,582       | 22,685       | 24,732  | 24,887       | 29,729      | 28,888  | 26,064  | 23,225  | 13,226  | 250,876   |
| IE        | o            | 8,300       | 11,729      | 10,787                   | 10,060       | 11,948       | 10,852  | 7,146        | 8,791       | 10,195  | 10,226  | 5,974   | 0       | 106,008   |
| <b>IS</b> | $\circ$      | 6,128       | 8,259       | 7,381                    | 7,138        | 7,103        | 7,142   | 7,590        | 7,766       | 14,715  | 12,617  | 10,875  | 6,092   | 102,806   |
| IT        | 0            | 46,629      | 57,124      | 55,357                   | 53,534       | 53,272       | 51,902  | 48,010       | 49,070      | 48,410  | 45,201  | 47,803  | 32,912  | 589,224   |
| LT        | $\Omega$     | $\mathbf 0$ | 9,100       | 12,448                   | 13,072       | 12,379       | 13,136  | 13,468       | 12,879      | 13,005  | 12,023  | 12,118  | 8,781   | 132,409   |
| LU        | 7,861        | 7,987       | 14,366      | 21,329                   | 31,016       | 34,744       | 35,277  | 28,650       | 21,992      | 16,394  | 10,174  | 10,117  | 6,417   | 246,324   |
| LV        | $\mathbf 0$  | $\Omega$    | 9,018       | 11,260                   | 11,468       | 13,451       | 14,807  | 15,856       | 16,363      | 15,723  | 15,107  | 14,424  | 10,180  | 147,657   |
| MT        | $^{\circ}$   | O           | o           | 3,376                    | 6,219        | 8,027        | 10,309  | 10,533       | 11,347      | 12,103  | 12,138  | 12,012  | 8,444   | 94,508    |
| NL        | $\Omega$     | $\bf{0}$    | 21,634      | 23,371                   | 26,202       | 25,739       | 23,973  | 24.916       | 25,758      | 25,255  | 25,019  | 24,845  | 16,497  | 263,209   |
| <b>NO</b> | 11,662       | 21,315      | 30,344      | 36,023                   | 36,235       | 34,489       | 32,300  | 29,670       | 25,571      | 23,706  | 19,485  | 18,312  | 11,246  | 330,358   |
| PL.       | $\mathbf 0$  | $\mathbf 0$ | 36,525      | 46,022                   | 43,629       | 42,071       | 39,365  | 38,056       | 37,448      | 37,861  | 37,153  | 36,786  | 26,027  | 420,943   |
| PT        | o            | 7,092       | 9,921       | 12,251                   | 11,857       | 11,985       | 13,175  | 13,576       | 14,860      | 16,229  | 16,659  | 17,469  | 12,894  | 157,968   |
| <b>RO</b> | $\circ$      | $\bf{0}$    | $\mathbf 0$ | $\overline{\mathbf{0}}$  | 14,902       | 19,219       | 18,844  | 18,422       | 18,047      | 17,777  | 17,707  | 17,409  | 12,838  | 155,165   |
| RS        | $\circ$      | o           | 0           | $\circ$                  | $\mathbf{0}$ | $\mathbf{0}$ | o       | $\mathbf{O}$ | $\mathbf 0$ | 0       | 15,175  | 19,345  | 13,694  | 48,214    |
| <b>SE</b> | $\circ$      | 13,734      | 19,143      | 16,240                   | 16,358       | 16,205       | 16,072  | 15,688       | 14,150      | 14,665  | 14,279  | 14,313  | 10,006  | 180,853   |
| SI        | 0            | O           | 27,679      | 31,903                   | 28,885       | 29,492       | 30,179  | 30,127       | 29,337      | 28,634  | 27,786  | 28,190  | 17,818  | 310,030   |
| SK        | 0            | $\bf{0}$    | 11,779      | 15,140                   | 14,188       | 15,225       | 15,865  | 15,760       | 15,454      | 15,539  | 15,569  | 15,734  | 11,895  | 162,148   |
| UK        | $\mathbf{O}$ | o           | 35,752      | 40,797                   | 22,278       | 21,463       | 19,720  | 19,060       | 18,948      | 26,346  | 26,205  | 15,753  | 0       | 246,322   |
| Total     | 23,615       | 222,865     | 479,509     | 567,098                  | 597,547      | 614,833      | 618,169 | 620,467      | 619,632     | 630,191 | 602,729 | 575,213 | 380,736 | 6,552,604 |

*Figure 4:* tab country year, Stata page print, masterR.dta

Next, one might zoom in on specific countries. tab urtgrp year if country ==  $"AT"$  for example, shows which rotational groups cover which years in the case of Austria.

| urtgrp  | 2004     | 2005         | 2006     | 2007   | 2008   | 2009   | 2010         | 2011   | 2012         | 2013   | 2014   | 2015     | Total   |
|---------|----------|--------------|----------|--------|--------|--------|--------------|--------|--------------|--------|--------|----------|---------|
| AT12008 | 0        | 4,818        | 4,225    | 3,827  | 2,785  | 0      | $\Omega$     | 0      | $\mathbf 0$  | o      |        | 0        | 15,655  |
| AT12012 |          | 0            | 0        |        | o      | 4,561  | 3,977        | 3,540  | 3,200        |        |        | 0        | 15,278  |
| AT12016 | o        | O            | 0        |        | o      | 0      | o            | o      | 0            | 4,079  | 3,259  | 2,963    | 10,301  |
| AT22007 | 2.824    | 2,155        | 0        | o      | o      | o      | n            | n      | $\Omega$     | o      |        | $\Omega$ | 4,979   |
| AT22009 | n        | $\mathbf{O}$ | 4,964    | 4,301  | 3,135  | 2,738  | n            | n      | $\mathbf{0}$ | o      |        | o        | 15,138  |
| AT22013 |          | 0            | 0        | n      | o      | 0      | 4,450        | 3,817  | 3,480        | 3,090  |        | 0        | 14,837  |
| AT22017 | $\Omega$ | o            | 0        | 0      | n      | 0      | 0            | o      | 0            | о      | 4,247  | 3,633    | 7,880   |
| AT32007 | 2,910    | 2,166        | 1,998    | o      | n      | 0      | $\Omega$     |        | 0            | n      |        | o        | 7,074   |
| AT32010 | n        | O            | o        | 5,169  | 3.737  | 3,147  | 2,904        | o      | $\Omega$     | o      |        | $\Omega$ | 14,957  |
| AT32014 | n        | o            | o        | o      | o      | o      | o            | 4,080  | 3,457        | 3,044  | 2,739  | 0        | 13,320  |
| AT42007 | 5,816    | 4,212        | 3,926    | 3,738  | n      | o      | n            | n      | $\Gamma$     |        |        | 0        | 17,692  |
| AT42011 | O        | O            | 0        | 0      | 4,278  | 3,436  | 3,042        | 2,747  | 0            | o      | n      | 0        | 13,503  |
| AT42015 | 0        | 0            | $\Omega$ | 0      | 0      | 0      | $\mathbf{0}$ | 0      | 4,056        | 3,306  | 2,937  | 2,790    | 13,089  |
| Total   | 11,550   | 13,351       | 15,113   | 17,035 | 13,935 | 13,882 | 14,373       | 14,184 | 14,193       | 13,519 | 13,182 | 9,386    | 163,703 |

<span id="page-19-0"></span>Figure 5: tab urtgrp year if country == "AT", Stata page print, masterR.dta

The resemblance of [Figure 5](#page-19-0) with [Table 2](#page-12-0) is an indication that the script has done a good job. One also notices that at the extremes there are less rotational groups covering a given year. Even though the rescaling of the weights takes this into account, one still might prefer to choose only years 2005 to 2014 to obtain a smaller, but potentially more representative sample.

tab urtgrp year if country == "IE" shows the rotational groups of Ireland. In this case, one can see some irregularities: 2010 contains only two rotational groups, while 2011 contains three.

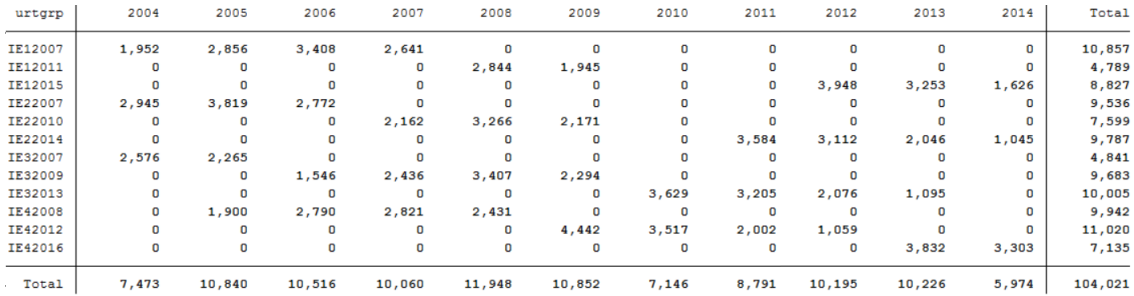

Figure 6: tab urtgrp year if country == "IE", Stata page print, masterR.dta

What happened? By using masterD.dta and running tab urtgrp yrelease if country == "IE", it turns out that no data has been collected from Ireland in the 2010 and 2011 release because Ireland didn't contribute to these releases.

| yrelease |       |       |       |       |       |       |       |        |        |
|----------|-------|-------|-------|-------|-------|-------|-------|--------|--------|
| urtgrp   | 2005  | 2006  | 2007  | 2008  | 2009  | 2012  | 2013  | 2014   | Total  |
| IE12007  | 0     | 0     | 4,695 | 0     | o     | o     | 0     | 0      | 4,695  |
| IE12011  | 0     | 0     | 0     | 0     | 2,161 | o     | 0     | 0      | 2,161  |
| IE12015  | 0     | 0     | 0     | 0     | 0     | 0     | 0     | 4,250  | 4,250  |
| IE22007  | 0     | 4,139 | 0     | 0     | 0     | 0     | 0     | 0      | 4,139  |
| IE22010  | 0     | o     | 0     | 0     | 3,306 | 0     | 0     | 0      | 3,306  |
| IE22014  | 0     | 0     | 0     | n     | o     | 0     | 0     | 4,711  | 4,711  |
| IE32007  | 1,958 | 0     | 0     | 0     | ٥     | 0     | 0     | 0      | 1,958  |
| IE32009  | 0     | 0     | 0     | 0     | 4,086 | 0     | 0     | 0      | 4,086  |
| IE32013  | 0     | 0     | 0     | 0     | ٥     | 0     | 4,874 | 0      | 4,874  |
| IE42008  | 0     | 0     | 0     | 4,419 | 0     | O     | 0     | 0      | 4,419  |
| IE42012  | 0     | 0     | 0     | 0     | 0     | 5,542 | 0     | O      | 5,542  |
| IE42016  | 0     | 0     | 0     | 0     | 0     | 0     | 0     | 2,978  | 2,978  |
| Total    | 1,958 | 4,139 | 4,695 | 4,419 | 9,553 | 5,542 | 4,874 | 11,939 | 47,119 |

Figure 7: tab urtgrp yrelease if country == "IE", Stata page print, masterD.dta

The script limits the damage by selecting those rotational groups from the 2009 release that should have been selected from the 2010 and 2011 releases, but still, some data is missing. Once again, the rescaled weights compensate for drop in observations to some degree: using the masterR.dta and keeping only data from Ireland, tab year, summarize ( rscale ) reports the average scaling factor for the base weights of a given year. Since in 2011 there are only three rotational groups in the sample and in 2010 there are only two, the scaling factor varies accordingly.

|       | Summary of rscale |           |        |  |  |  |  |  |  |
|-------|-------------------|-----------|--------|--|--|--|--|--|--|
| year  | Mean              | Std. Dev. | Freq.  |  |  |  |  |  |  |
| 2004  | .32764619         | .23765232 | 7473   |  |  |  |  |  |  |
| 2005  | .26216348         | .08940533 | 10840  |  |  |  |  |  |  |
| 2006  | .24704953         | .01432036 | 10516  |  |  |  |  |  |  |
| 2007  | .24773481         | .02747194 | 10060  |  |  |  |  |  |  |
| 2008  | .25039358         | .00419931 | 11948  |  |  |  |  |  |  |
| 2009  | .25052246         | .00179383 | 10852  |  |  |  |  |  |  |
| 2010  | .5003504          | .02235665 | 7146   |  |  |  |  |  |  |
| 2011  | .33686142         | .01497727 | 8791   |  |  |  |  |  |  |
| 2012  | .24857218         | .00565685 | 10195  |  |  |  |  |  |  |
| 2013  | .24871137         | .00386825 | 10226  |  |  |  |  |  |  |
| 2014  | .33057071         | .00817413 | 5974   |  |  |  |  |  |  |
| Total | .28532803         | .09780651 | 104021 |  |  |  |  |  |  |

Figure 8: tab year , summarize (rscale) , Stata page print, masterR.dta (Ireland only)

After choosing a sample, one can work with the master-files in the same way in which one would work with the single UDB files. The only difference is that extra care must be placed in looking for issues with single variables across different releases. The "Problems and Modifications" spreadsheets that come with each release provided by Eurostat are a good starting point.

#### **5 Conclusion**

The idea at the beginning was to write a Stata package that would automatically produce a cumulative sample analysts can use right away. This proved to be more challenging than expected – it turns out that in some cases countries (in particular Norway, Iceland and Luxembourg) use sample designs that change across releases or are so different from the standard EU-SILC rotational design that an automated approach makes little sense. Even selecting rotational groups from different releases by hand and merging them can lead to samples that are not representative.

Nevertheless, we hope that the script is a rudimentary but helpful tool to explore the full EU-SILC longitudinal dataset. Future efforts should focus on developing better weights. Also, the script has the potential to become computationally much more efficient, perhaps so efficient that it can run on Stata's base version. Finally, analyzing and mapping issues linked to single variables should it be helpful in order to reduce the time spent preparing samples.

#### **Acknowledgements**

Carlo D'Ippoliti and Marco Alfò alongside their colleagues from the Department of Statistics at the University of Rome "La Sapienza" provided essential assistance and support during all stages of this project.

#### **Bibliography**

- Eurostat, 2015, DESCRIPTION OF TARGET VARIABLES: Cross-sectional and Longitudinal 2015 operation (Version August 2016)
- Eiffe F. and Till M., 2014, The Longitudinal Component of EU-SILC: Still Underused?, Working Paper 1/2014, NetSILC2
- Engel M. and Schaffner S., 2012, How to Use the EU-SILC Panel to Analyze Monthly and Hourly Wages, RUHR Economic Papers
- Verma V., Betti G, Ghellini G., 2006, Cross-sectional and longitudinal weighting in a rotational household panel: applications to EU-SILC Working Paper n. 67, December 2006

#### **Annex: Issues and Fixes**

While writing the script several issues became clear. What follows is a list of problems (and solutions when applicable). The list may be non-exhaustive and new versions of the same releases may potentially lead to new problems or solve some of the problems reported here.

- 1. Stata has problems with IDs made of large numbers because it rounds them. The solution is to transform IDs from numbers into strings.
- 2. Sometimes countries lack from more recent releases, but not from earlier ones. This is the case with Croatia (HR) (missing for? 2014) and IE (2010, 2011). The script recovers some of them when jumping to the less recent release (2013 in HR) by selecting not only the rotational group covering most years, but also groups that haven't been selected before.
- 3. Some countries (ES, FI, FR, IS, LU, NO, PT, RO, SK, UK, SE) don't follow strictly the rotational design. Simply selecting rotational groups leads to selecting the same observation more than once. Therefore, a further mechanism is needed that checks whether the same observation in the same rotational group (defined by *hid* and *rotation\_group*) had already been selected. The solution to this problem depends on the specific rotational design of the country:
	- a. FR: France uses "prolonged" rotational groups, i.e. a rotational group stays for 8 years instead of 4 in the sample. Still, each UDB file covers only 4 years. This means that a given rotational group, for example, covers 2012-2015 in the 2015 release. Then, in the 2014 release it covers 2011-2014. Without correction, the script would select all data from both releases as if it was created by two different rotational groups. To overcome this problem, the script checks whether observations with the same year and household ID have already been selected from more recent UDB files and then updates *urtgrp* and *uhid*.

As a consequence, France is the only country in which rotation groups are cut and pieced together across different releases. This makes it impossible to use the longitudinal weight *rb064s* with France. Also, *urtgrp* contains the drop-out year which is not accurate in case rotation groups contained in the 2015 release of France.

- b. Croatia (HR), Serbia (RS): there are inconsistencies with the guidelines on how the data should be structured, and the number of observations may vary strongly within the same cell across releases. The script works correctly, but the resulting samples can be unbalanced.
- c. Spain (ES), Finland (FI) and Portugal (PT) present cases in which *hid* is not unique when different releases are merged. The script checks whether this is due to a change in the ID of the rotation group or simply because these countries re-use the household IDs. If there is a change in the ID of the rotation group and the group has already been selected from more recent release, the rotation group is dropped to avoid overlapping.
- d. Sweden (SE) presents three new rotational groups in the 2011 release with respect to previous years: rotational group "8", covering four years (as expected), and rotational group "1" (covering three years) and "2" (two years). The script selects all of them. This may lead to an imbalanced sample.
- e. Luxembourg (LU), Norway (NO) and Iceland (IS) change their sample design across different releases. For now there is no convincing way to make the script work with these countries while assuring at the same time acceptable results, also because these issues are intertwined with others, such as changing IDs of rotational groups across different releases.
- 4. Greece: the variable country at the beginning is GR, then changes to EL in more recent releases starting from 2008.
- 5. *HB100* (minutes of time needed to complete the questionnaire is a string with some nonnumeric characters in 2011 release. De-string and set nonnumeric characters as missing.